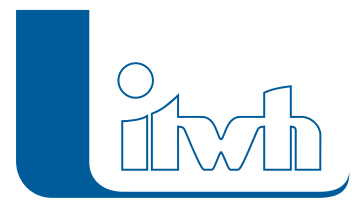

## **itwh YouTube-Channel: GIPS – Längsschnitt-Konfiguration**

Liebe Nutzer, wir haben ein neues Video veröffentlicht!

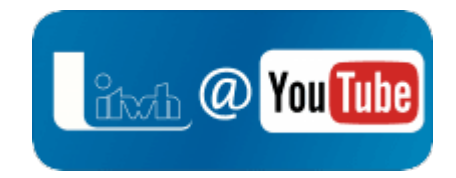

[GIPS – Längsschnitt-Konfiguration](https://youtu.be/eCJ6rbHOKZc).

Lassen Sie uns gern Ihr Feedback und Themenwünsche zukommen unter: [youtube@itwh.de.](mailto:youtube@itwh.de) Ihr itwh-Team

**[itwh YouTube-Channel](https://www.youtube.com/itwhdeutschland) mit allen Videos.**

Seite 1 von 1 • Stand: Dienstag, 16 Juli 2024 08:37:50